## **Formulaire (2) Catégorie : Fiches techniques Publié par** Fooups le 21/04/2006

Elément[s de form](https://www.frxoops.org/userinfo.php?uid=1121)ulaire (2) xoopsFormCheckBox addOption xoopsFormRadio addOptionArray xoopsFormRadioYN xoopsFormSelect [xoopsFormDateTime](#xoopsFormCheckBox)  [xoopsFormSelect](#xoopsFormRadio)Timez[one](#addOptionArray)  [xoopsFormTextDate](#xoopsFormRadioYN)Select [xoopsFormSelectU](#xoopsFormSelect)ser [xoopsFormSelectGro](#xoopsFormDateTime)up [xoopsFormSelectMatchOpti](#xoopsFormSelectTimezone)on [xoopsFormSelectLang](#xoopsFormTextDateSelect)  [xoopsFormSelectCoun](#xoopsFormSelectUser)try [xoopsFormSelectThem](#xoopsFormSelectGroup)[e](#xoopsFormSelectMatchOption) 

## <u>|A©ments de formulaire (1)</u>

## **Xo[opsFormCheckBox](#xoopsFormSelectCountry)**

 **[Création d'une case à](#xoopsFormSelectTheme)  cocher.** Les options seront ajout**Ã**©es par la méthode addOption

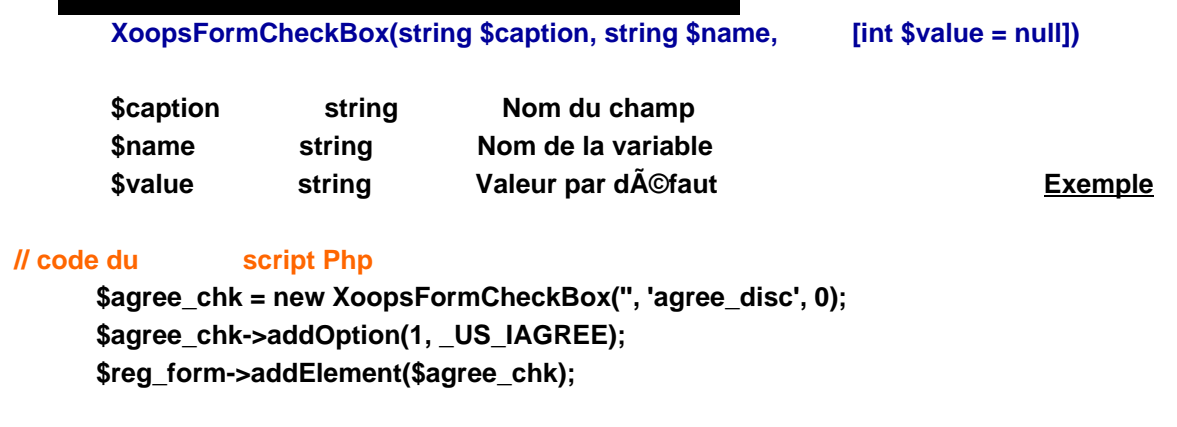

## **J'accepte la mise en garde ci-dessus XoopsFormRadioYN**

 **Création d'une paire de boutons radio Oui/Non**

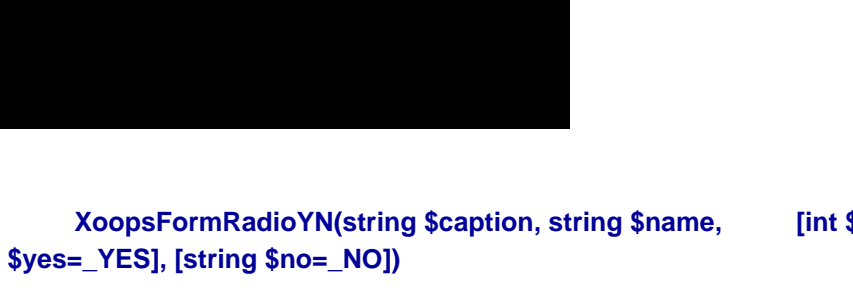

 **\$caption string Titre du champ \$name string Nom de la variable**  \$value int Valeur par d**éfaut : 0 pour No, 1 pour Yes** \$yes string Chaine de caract A<sup>a</sup>res pour Yes \$no string Chaine de caractÃ<sup>a</sup>res pour No **Exemple // code du script Php**

 **\$cookie = new XoopsFormRadioYN(\_US\_USECOOKIE, 'usecookie', 0);**

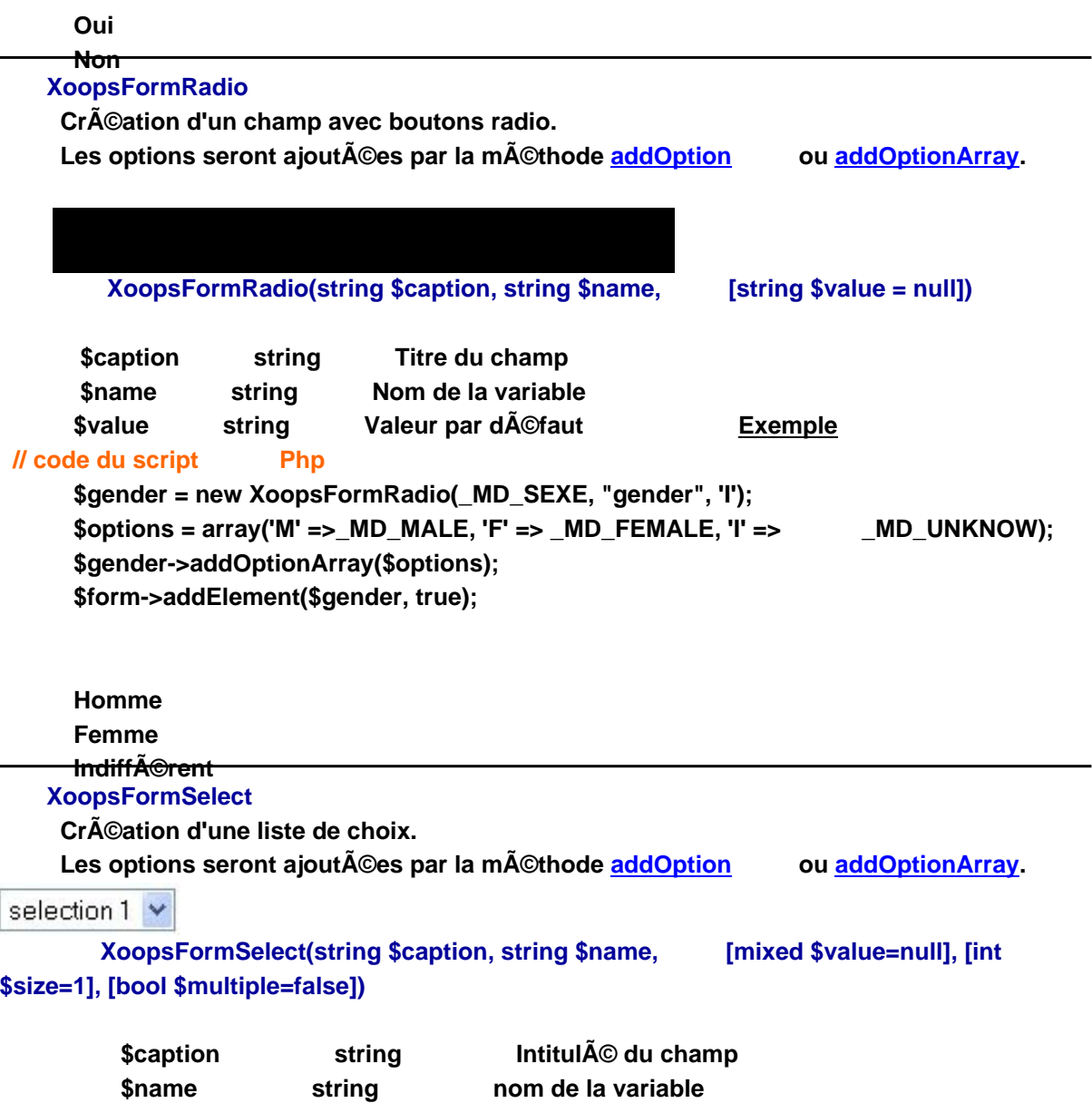

 $\overline{\phantom{0}}$ 

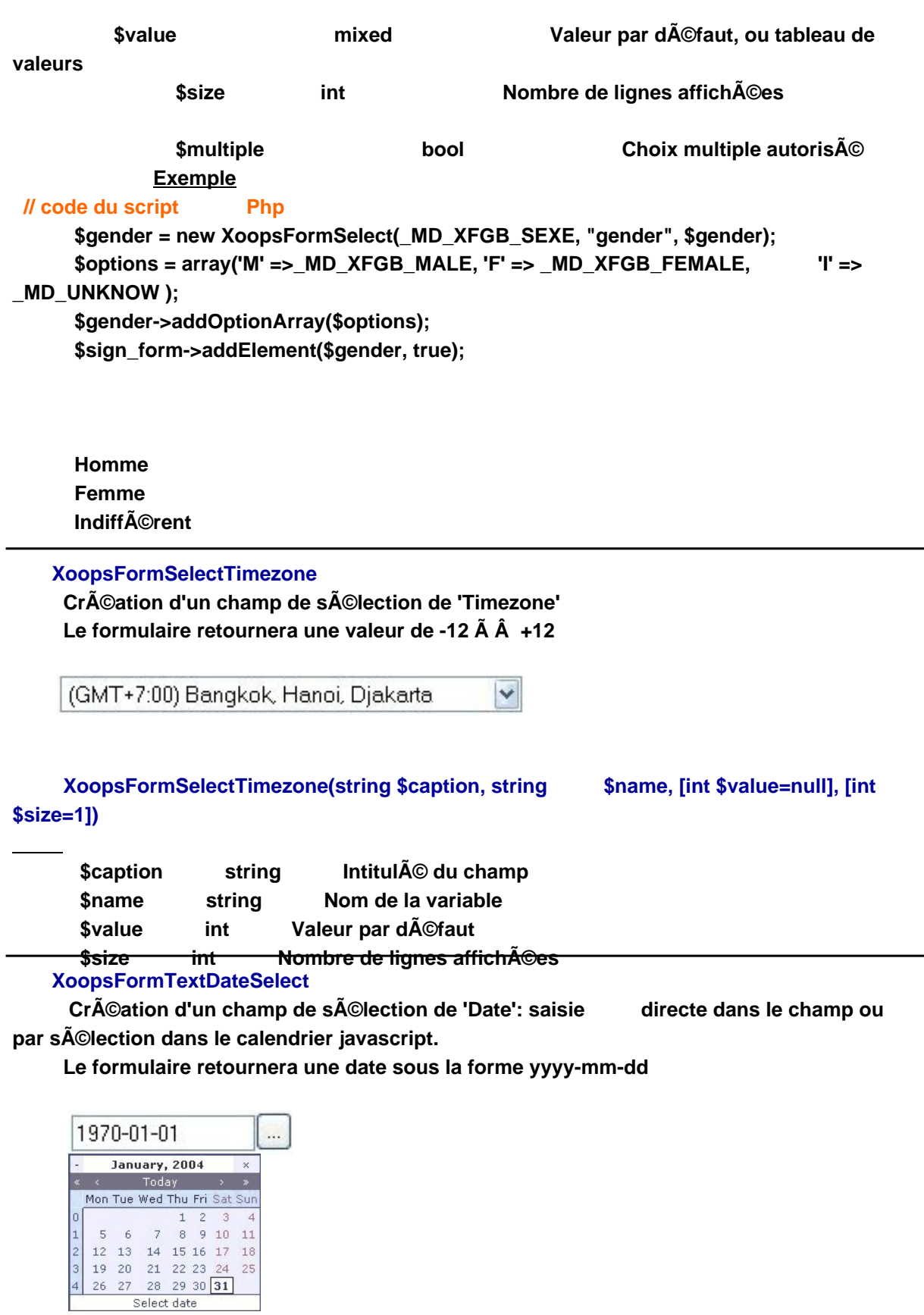

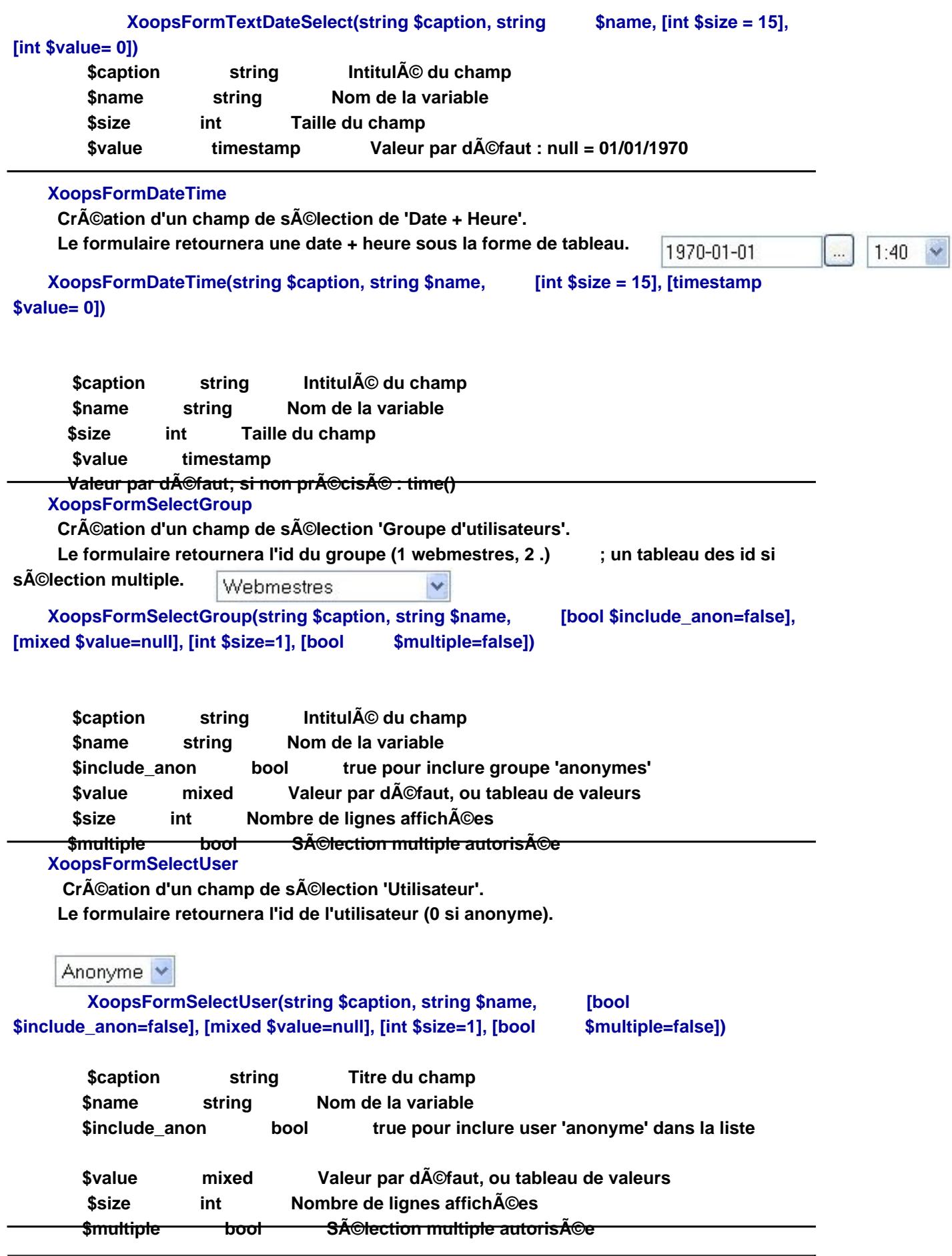

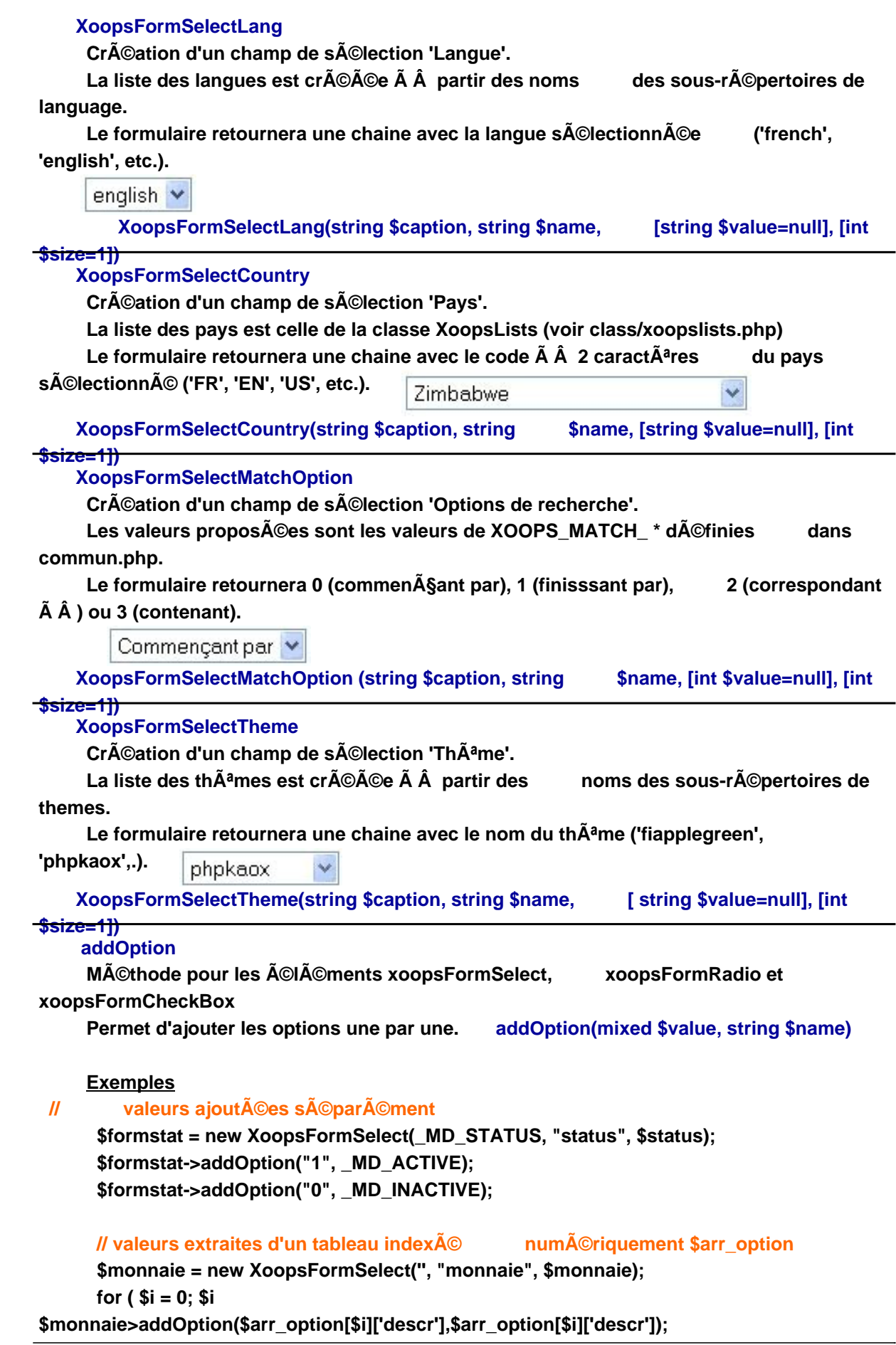

```
 }
 // valeurs extraites d'une requÂ<sup>a</sup>te
  $sql = "SELECT country_code, country_name FROM ".$db->prefix("country");
  $result = $db->query($sql);
  while ( $myrow = $db->fetchArray($result) ) {
  $this->addOption($myrow['country_code'],$myrow['country_name']);
  }
addOptionArray
```
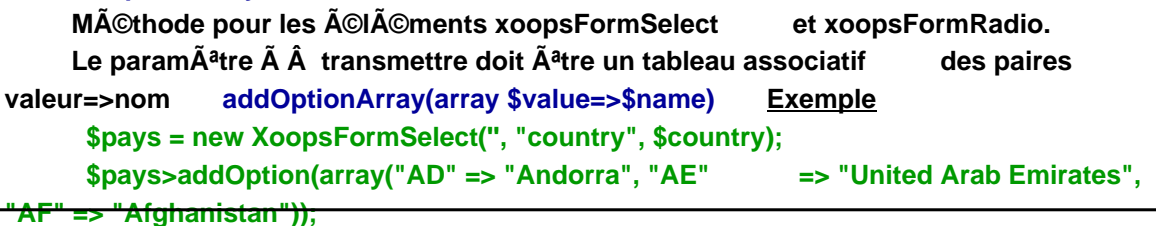

**Version Xoops de référence: 2.06 C. Felix AKA theCat le 27/06/04**